# **Hesap çalar saati: Birkaç adımda yapılandırın:**

**www.sparkasse-luebeck.de**

Š Sparkasse zu Lübeck

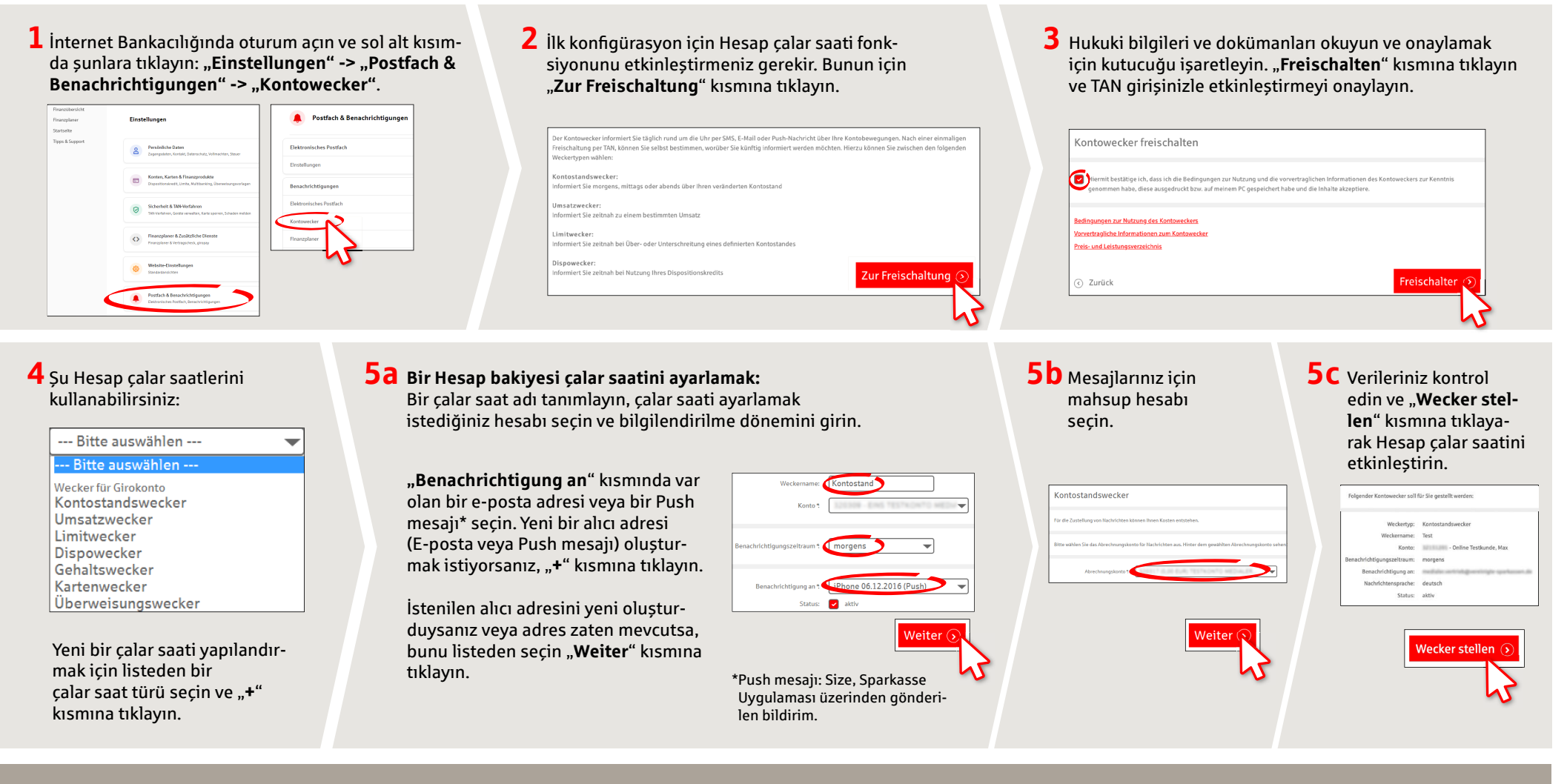

**DO YOU HAVE ANY QUESTIONS? WE WOULD BE HAPPY TO HELP YOU.**

Central service call number: You can contact us under **0451 147-147 Mon –Thurs from 8 am – 6 pm, Fri from 8 am – 3.30 pm**

Further information is available at: **www.sparkasse-luebeck.de**

**YOU CAN ALSO CONTACT US AT:**

**Direkt-Beratung** Text-Chat: **http://s.de/2nzd** **Online banking support for private customers** Telephone: **0451 147-147** Available: **Mon –Thurs from 8 am – 6 pm, Fri from 8 am – 3.30 pm**

## **Hesap çalar saati: Birkaç adımda yapılandırın:**

**www.sparkasse-luebeck.de**

ś Sparkasse zu Lübeck

#### **6 Bir Ciro çalar saatini kurmak:**

Listeden (4. adıma bakın) "**Umsatzwecker**" seçin. Ciro çalar saatine bir isim ve verin ve istenilen verileri girin. Sonraki adımlar, 5a - 5c ile aynıdır.

#### **7 Bir Limit çalar saatini kurmak:**

Listeden (4. adıma bakın) "**Limitwecker**" seçin. Limit çalar saatine bir isim ve verin ve istenilen verileri girin. Sonraki adımlar, 5a - 5c ile aynıdır.

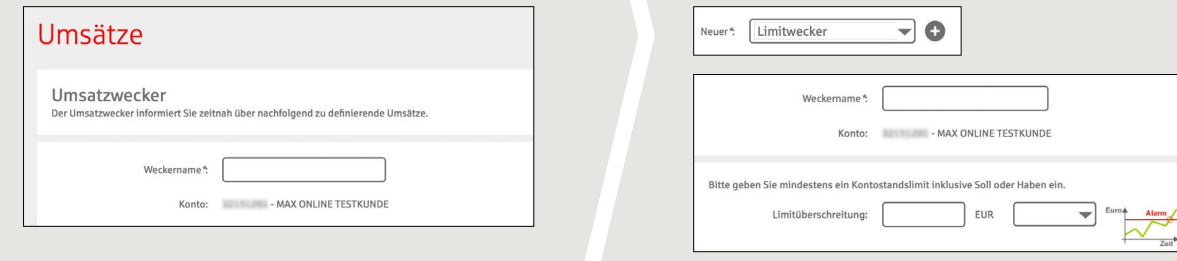

### **8** Çalar saati özetinde, hesap çalar saatlerinizi istediğiniz şekilde düzenleyebilir veya silebilirsiniz.

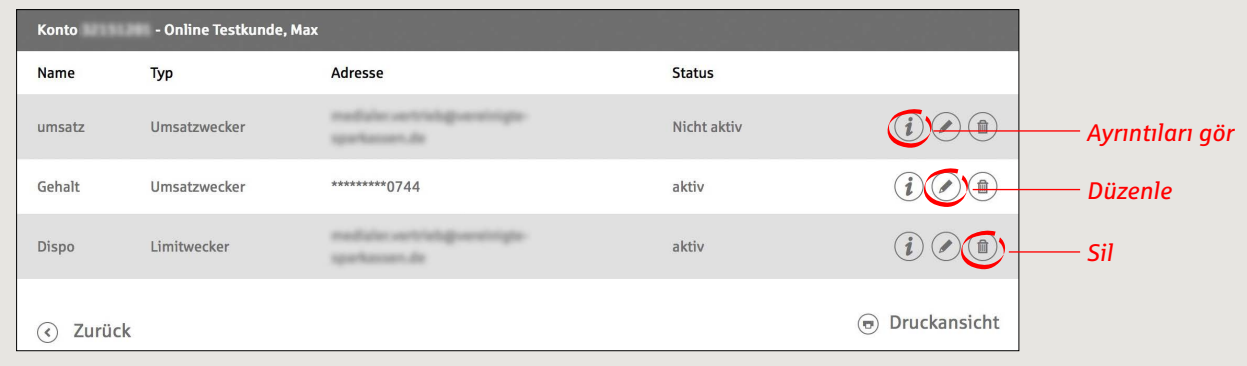

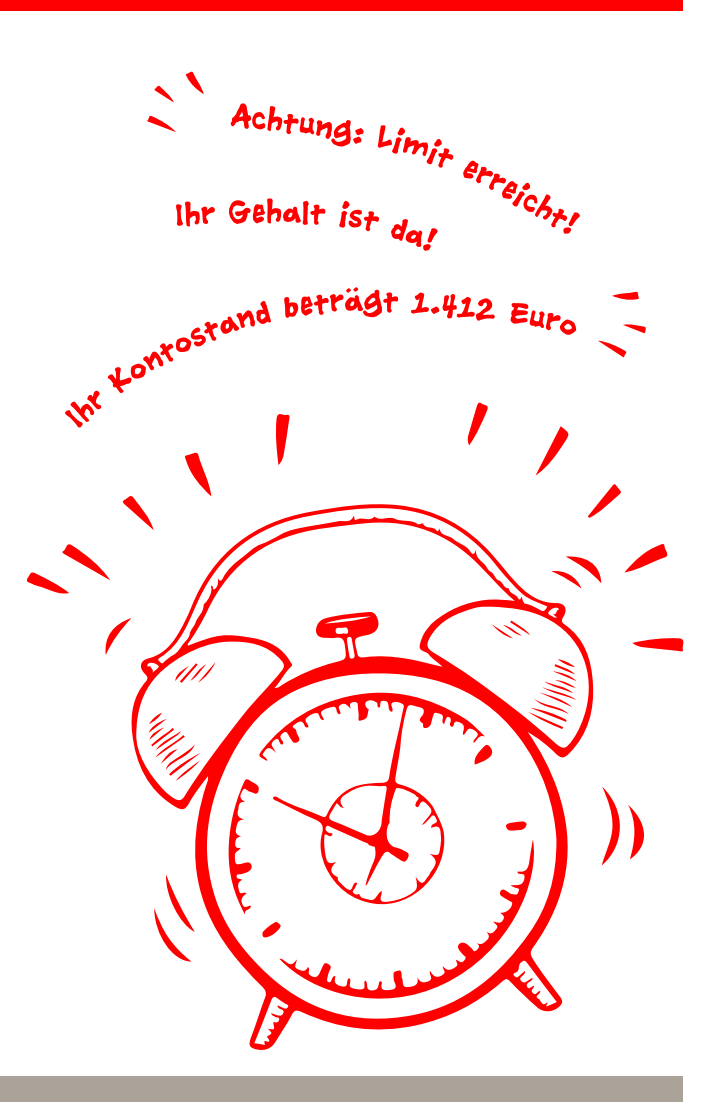

**DO YOU HAVE ANY QUESTIONS? WE WOULD BE HAPPY TO HELP YOU.**

Central service call number: You can contact us under **0451 147-147 Mon–Thurs from 8 am – 6 pm, Fri from 8 am – 3.30 pm**

**YOU CAN ALSO CONTACT US AT:**

**Direkt-Beratung** Text-Chat: **http://s.de/2nzd** **Online banking support for private customers** Telephone: **0451 147-147** Available: **Mon–Thurs from 8 am – 6 pm, Fri from 8 am – 3.30 pm**

Further information is available at: **www.sparkasse-luebeck.de**